## **GUIDE \_espace\_ouverture**

**Procédure 2 : Vous n'êtes pas encore inscrit dans l'Espace adhérent**

**1/ ALLER SUR LE SITE <http://adherents.se-unsa.org/Acces-a-l-espace-adherent>**

**Vous arrivez sur la page d'accueil de l'espace adhérent du site national du SE-Unsa**

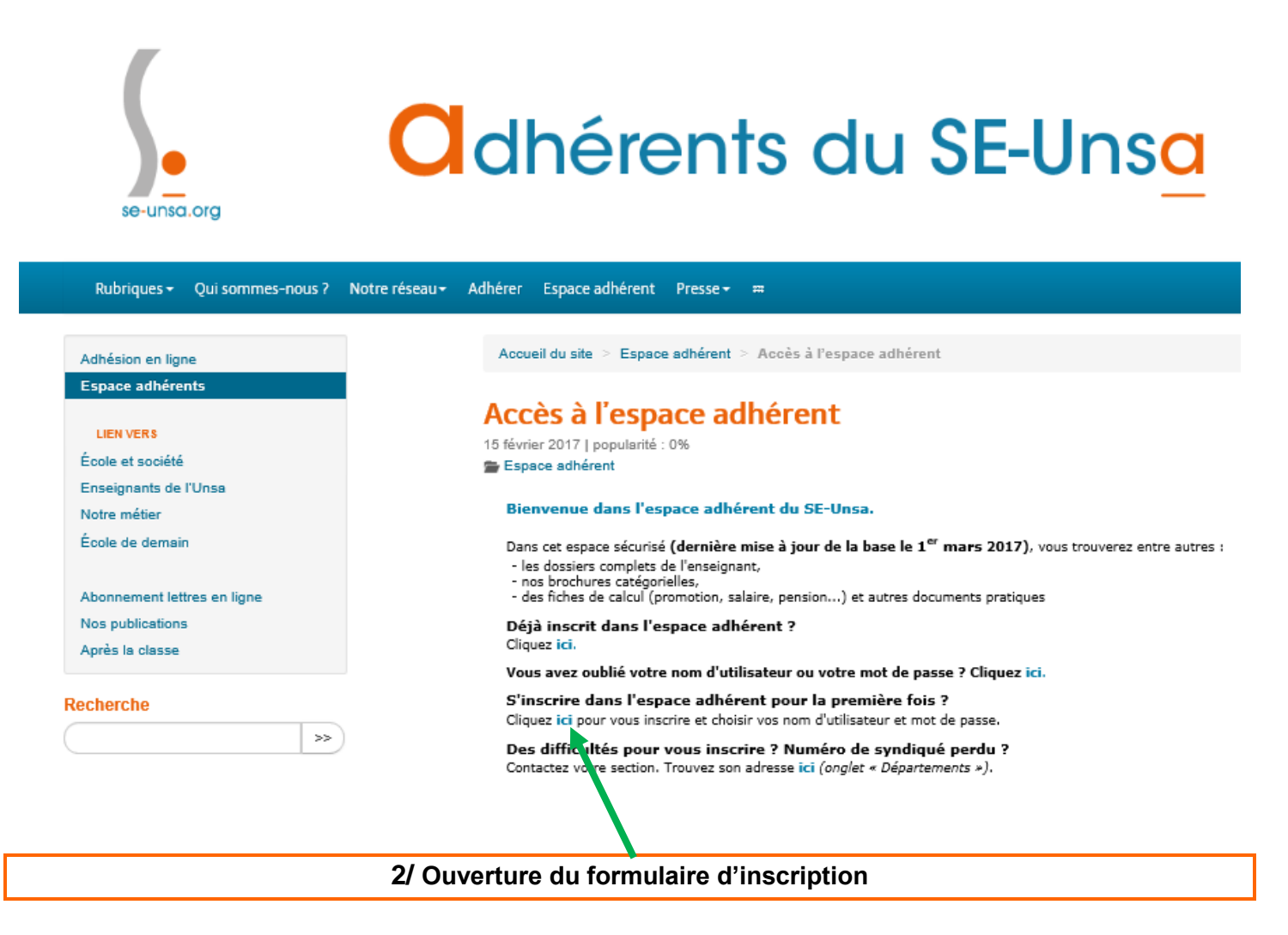

## Accès à l'espace adhérent

15 février 2017 | popularité : 0% Espace adhérent

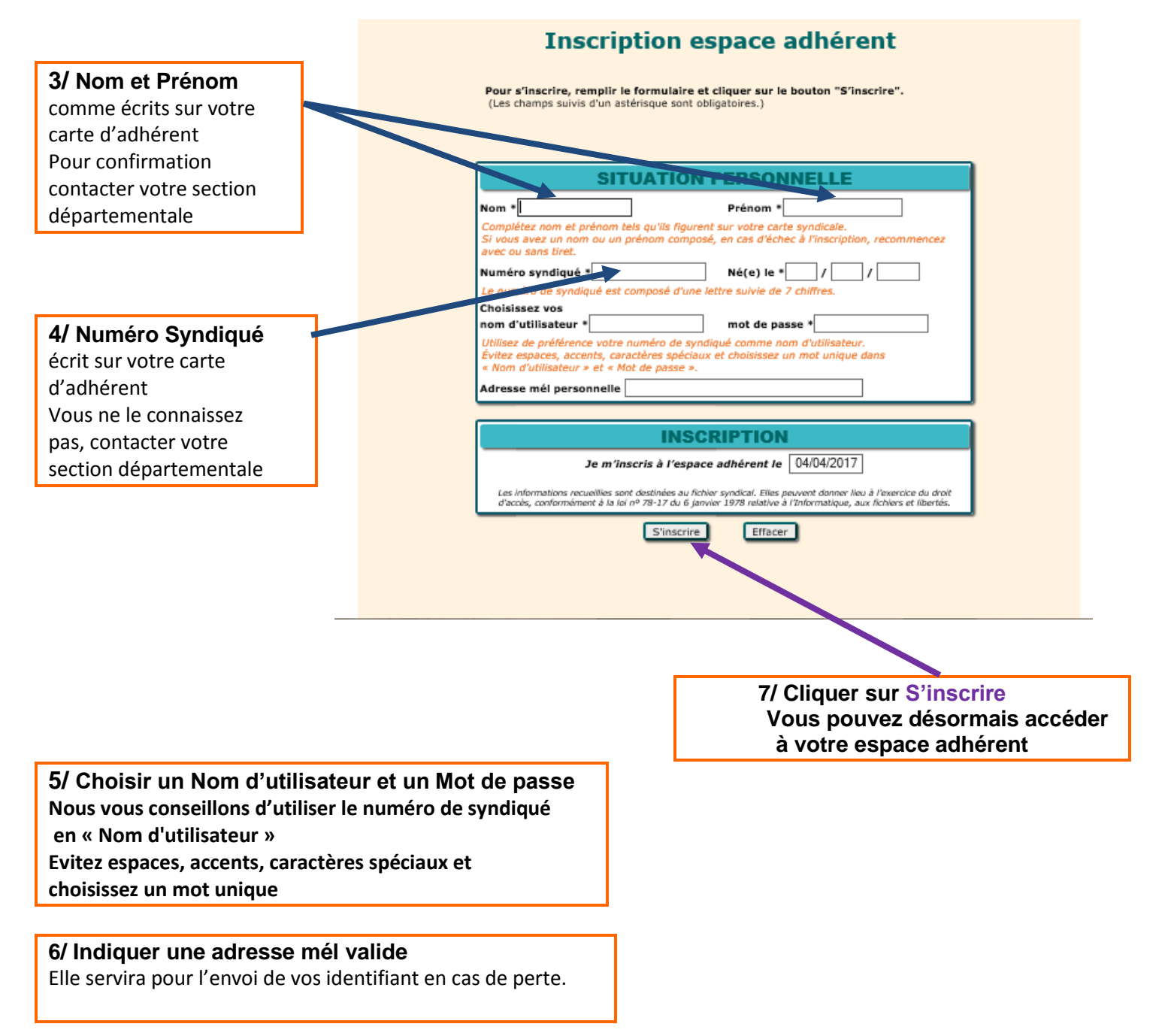

**Si vous rencontrez des problèmes pour activer votre Espace adhérent, Contacter votre section par mél.**